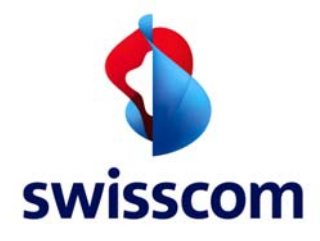

# Zutritt

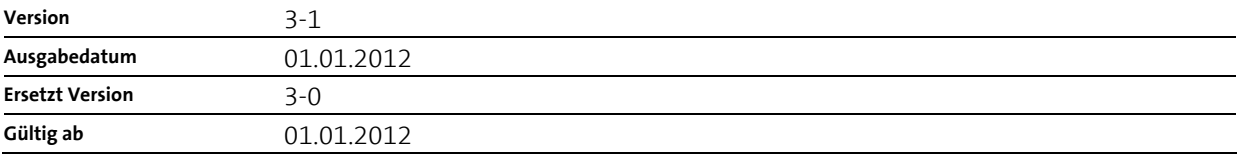

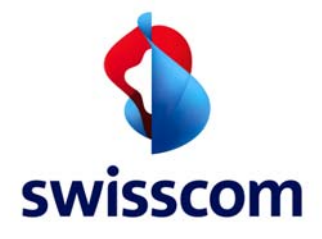

## Inhaltsverzeichnis

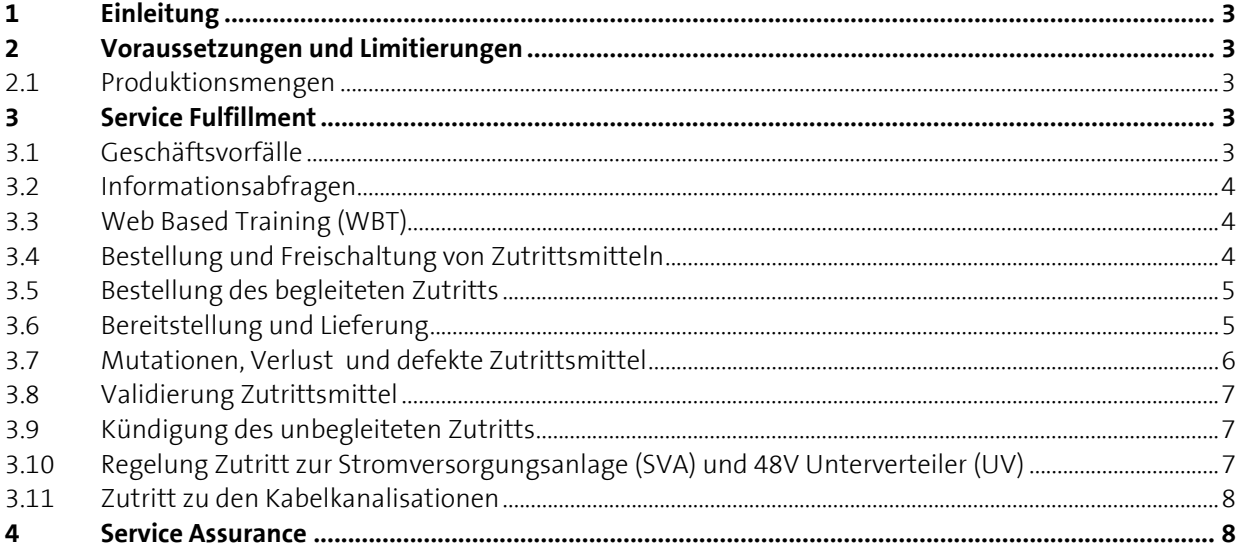

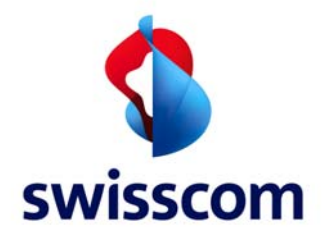

# <span id="page-2-0"></span>**1 Einleitung**

- <sup>1.</sup> Das Handbuch Betrieb beschreibt die für die Bestellung, Bereitstellung und den Betrieb des Zutritts verwendeten Abläufe zwischen der Nutzerin und Swisscom.
- <sup>2.</sup> Wo nachfolgend nicht anders erwähnt, sind für die Abläufe zwischen Swisscom und der Nutzerin die in der Liste Kontaktstellen angegebenen Stellen zuständig und Willenserklärungen erfolgen auf elektronischem Weg (z.B. E-Mail, Webtool/elektronische Schnittstellen etc.).

#### <span id="page-2-1"></span>**2 Voraussetzungen und Limitierungen**

# <span id="page-2-2"></span>**2.1 Produktionsmengen**

- $1.$  Swisscom bearbeitet alle Anfragen in der Reihenfolge ihres Eingangs.
- <sup>2.</sup> Monatlich können schweizweit maximal 200 Aufträge (gesamthaft, nicht pro Nutzerin) für den begleiteten Zutritt bearbeitet werden. Darüber hinaus kann der begleitete Zutritt nicht garantiert werden. Für den unbegleiteten Zutritt gibt es keine Beschränkungen.

#### <span id="page-2-3"></span>**3 Service Fulfillment**

## <span id="page-2-4"></span>**3.1 Geschäftsvorfälle**

<sup>1.</sup> Folgende Schritte sind möglich, wenn eine Nutzerin Zutritt zu Swisscom Standorten benötigt:

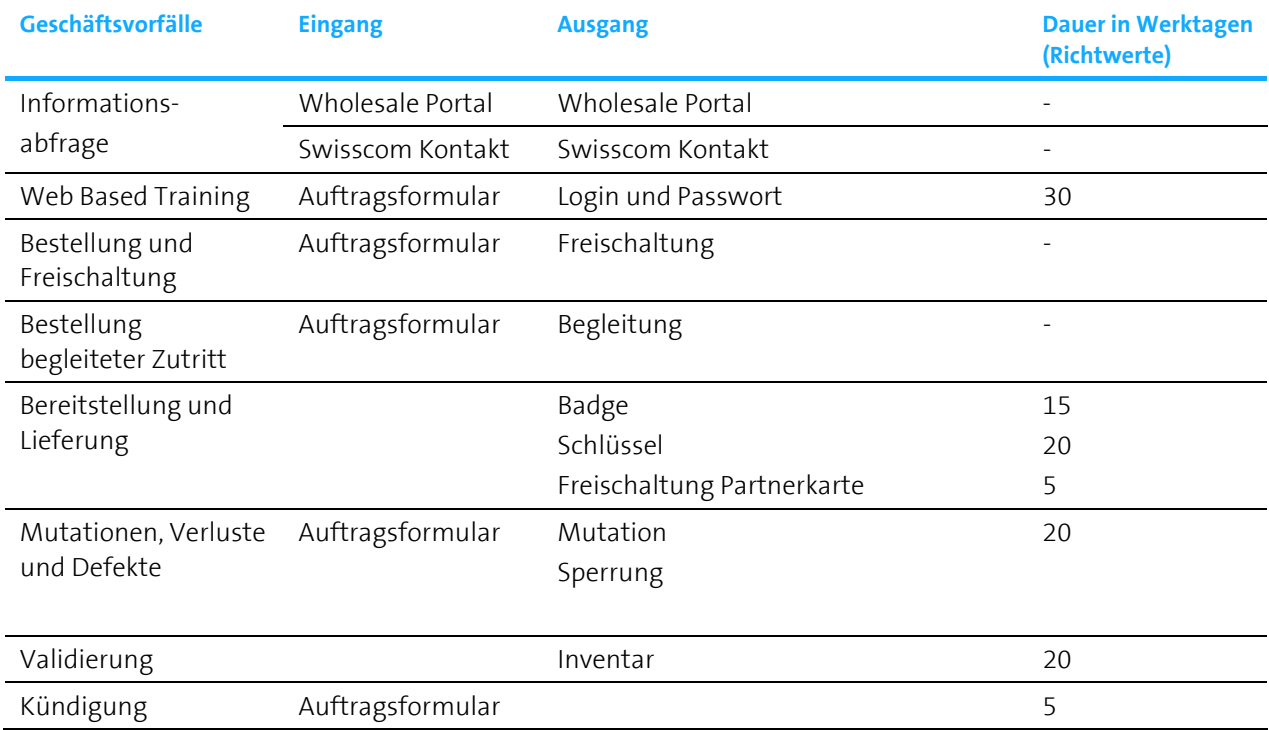

Tabelle 1: Geschäftsvorfälle

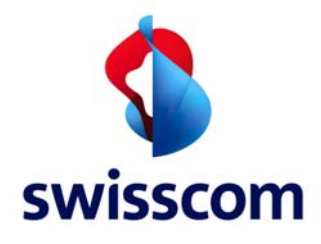

## <span id="page-3-0"></span>**3.2 Informationsabfragen**

- $1.$  Die Nutzerin kann Informationen für den Zutritt zu den Standorten direkt bei Swisscom anfragen oder über das Wholesale Portal abfragen.
- <sup>2.</sup> Der Nutzerin stehen Informationen in verschiedener Ausprägung wie Objektlisten, Standortlisten, Formular Zutrittsmittel, Bestellformular begleiteter Zutritt, Situationspläne usw. zur Verfügung.

## <span id="page-3-1"></span>**3.3 Web Based Training (WBT)**

- <sup>1.</sup> Die Nutzerin liefert Angaben über die teilnehmenden Mitarbeiter im Auftragsformular Zutrittsmittel. Nach der Anmeldung erhält die Nutzerin den Link zum WBT sowie für jeden Mitarbeiter den Login und das entsprechende Passwort. Nach erfolgreichem Abschluss des WBT erfolgt die Lieferung des frei geschalteten Zutrittsmittels für den Mitarbeiter automatisch.
- <sup>2.</sup> Der für das WBT pro Mitarbeiter der Nutzerin eingerichtete Account wird nach Abschluss des WBT gelöscht. In jedem Fall wird der Account spätestens einen Monat nach Einrichtung automatisch gelöscht.
- <sup>3.</sup> Mitarbeiter eines Swisscom Lieferanten, die im Besitz einer personifizierten Karte sind und das WBT bereits erfolgreich absolviert haben, müssen die Sicherheitsschulung nicht erneut absolvieren.
- 4. Für die Wiederholung des WBT gelten die gleichen Abläufe wie oben beschrieben. Wird die Wiederholung des WBT nicht innert der von Swisscom mitgeteilten Frist durchgeführt, behält sich Swisscom vor, die entsprechenden Zutrittsmittel nach Ablauf der Frist, spätestens jedoch bei der nächsten jährlichen Validierung zu sperren.

#### <span id="page-3-2"></span>**3.4 Bestellung und Freischaltung von Zutrittsmitteln**

#### **3.4.1 Bestellung Zutrittsmittel für den unbegleiteten Zutritt**

- <sup>1.</sup> Die Nutzerin kann eine personifizierte Karte und / oder einen Schlüssel bestellen. Folgenden Schritte in dieser Reihenfolge sind pro Auftrag nötig:
	- 1. Auftrag der Nutzerin mittels Auftragsformular Zutrittsmittel mit den detaillierten Angaben über das bestellte Zutrittsmittel an Swisscom
	- 2. Auftragsbestätigung von Swisscom für das angefragte Zutrittsmittel. Mit dem Auftrag der Nutzerin und der nachfolgenden Bestätigung durch Swisscom kommt die Einzelvereinbarung über das Zutrittsmittel zustande
	- 3. Der Antragssteller der personifizierten Karte muss das WBT erfolgreich absolvieren
	- 4. Aktivierung des unbegleiteten Zutritts für die bestehenden Standorte der Nutzerin, an welchen der unbegleitete Zutritt möglich ist, auf der personifizierten Karte
	- 5. Lieferung der bestellten Zutrittsmittel

#### **3.4.2 Freischaltung unbegleiteter Zutritt für Partner Karte von akkreditierten Swisscom Lieferanten**

- <sup>1.</sup> Folgende Schritte in dieser Reihenfolge sind pro Auftrag nötig:
	- 1. Auftrag der Nutzerin mittels Auftragsformular Zutrittsmittel mit den detaillierten Angaben über die jeweilige Partner Karte und Angabe der Legic-Nr. an Swisscom
	- 2. Auftragsbestätigung der angefragten Freischaltung von Swisscom an die Nutzerin. Mit dem Auftrag der Nutzerin und der nachfolgenden Bestätigung durch Swisscom kommt die

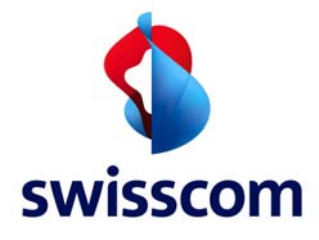

Einzelvereinbarung über das Zutrittsmittel zustande

- 3. Aktivierung des angefragten Zutritts auf der Partner Karte durch Swisscom gesamthaft für alle Standorte, für welche die Nutzerin eine gültige Einzelvereinbarung abgeschlossen hat. Einzelne Zutritte pro Standort werden nicht angeboten
- 4. Information des Swisscom Lieferanten durch die Nutzerin über die Bestellung des Zutritts für die entsprechende Legic-Nr

# <span id="page-4-0"></span>**3.5 Bestellung des begleiteten Zutritts**

- $1.$  Folgende Schritte in dieser Reihenfolge sind pro Auftrag nötig:
	- 1. Informationsabfrage
	- 2. Bestellung des Zutritts mittels Auftragsformular begleiteter Zutritt
	- 3. Auftragsbestätigung des angefragten Zutritts von Swisscom an die Nutzerin. Mit dem Auftrag der Nutzerin und der nachfolgenden Bestätigung durch Swisscom kommt die Einzelvereinbarung über den begleiteten Zutritt zustande
	- 4. Zutritt wird durch die von Swisscom gestellte Begleitperson am vereinbarten Ort sichergestellt
	- 5. Gegenseitige Unterzeichnung des Arbeitsrapports inklusive der Angabe der für den begleiteten Zutritt benötigten Zeit

# <span id="page-4-1"></span>**3.6 Bereitstellung und Lieferung**

# **3.6.1 Unbegleiteter Zutritt**

- <sup>1.</sup> Die personifizierte Karte wird in der Regel innert 15 Arbeitstagen bereitgestellt. Die Lieferung an die Nutzerin erfolgt per Post.
- <sup>2.</sup> Schlüssel werden in der Regel innert 20 Arbeitstagen bereitgestellt. Die Lieferung an die Nutzerin erfolgt per Post.
- <sup>3.</sup> Die Freischaltung des Zutritts für die Partner Karte eines Swisscom Lieferanten wird in der Regel innert 5 Arbeitstagen ab Eingang des Auftrags vorgenommen.
- 4. Nach der ersten Bestellung der Zutrittsmittel für den unbegleiteten Zutritt steht der Nutzerin der Zutritt an denjenigen Standorten zur Verfügung, für welche die Nutzerin bereits eine Einzelvereinbarung unterzeichnet hat und an welchen der unbegleitete Zutritt möglich ist. Der Zutritt wird erst nach Abnahme eines Standorts frei geschaltet.
- <sup>5.</sup> In der Folge wird der unbegleitete Zutritt auch für die weiteren Standorte frei geschaltet, für welche die Nutzerin eine Einzelvereinbarung unterzeichnet und an welchen der unbegleitete Zutritt möglich ist.
- <sup>6.</sup> Falls der Zutritt nicht erwartungsgemäss funktioniert, kann die Nutzerin telefonisch mit Swisscom Kontakt aufnehmen.

# **3.6.2 Begleiteter Zutritt 1 (die Nutzerin benötigt den Zutritt)**

- <sup>1.</sup> Die Zutrittsanfrage für den begleiteten Zutritt 1 erfolgt direkt über Swisscom oder über das Wholesale Portal.
- <sup>2.</sup> Die Nutzerin wählt einen Standort aus und bearbeitet das Zutrittsbegehren, sofern der Zutritt nur begleitet möglich ist oder die Nutzerin ausdrücklich einen begleiteten Zutritt wünscht. Die Nutzerin ergänzt das Zutrittbegehren mit Zeitangaben, Datum und den Kontaktdaten der Person, die den Zutritt

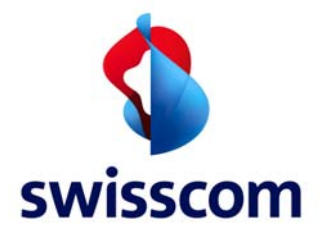

in den Swisscom Standort benötigt.

- <sup>3.</sup> Die Nutzerin erhält von Swisscom eine Rückmeldung mit der Bestätigung der Anfrage inkl. Kontaktdaten wie Name und Mobiltelefonnummer der Begleitperson oder andernfalls einen anderen Terminvorschlag. Die Nutzerin quittiert die Bestätigung oder den neuen Terminvorschlag. Sollte der neue Terminvorschlag von Swisscom für die Nutzerin nicht passend sein, dann schlägt die Nutzerin nochmals einen anderen Termin vor.
- 4. Kommt keine Einigung über den Termin für den Zutritt zustande, kann sich die Nutzerin telefonisch an Swisscom wenden.
- <sup>5.</sup> Ist eine Zutrittsanfrage bestätigt worden, treffen sich die Kontaktperson der Nutzerin und die von Swisscom gestellte Begleitperson am vereinbarten Ort.
- $6.$  Eine Terminverschiebung erfolgt immer mit der Funktion "cancel" auf dem Wholesale Portal oder direkt bei Swisscom. Dabei kann ein neuer Termin vereinbart werden.
- $7.$  Beide Personen unterzeichnen am Ende des Zutritts den Arbeitsrapport inklusive der benötigten Stunden. Angebrochene Stunden werden auf ganze Stunden aufgerundet. Als Starttermin gilt der vereinbarte Zeitpunkt, als Endtermin gilt der Zeitpunkt des Verlassens des Swisscom Standortes.
- 8. Es ist an der Nutzerin, doppelte Zutrittsanfragen (insbesondere mit solchen für andere Produkte) zu vermeiden. Swisscom koordiniert die Zutrittsanfragen nicht.

# **3.6.3 Begleiteter Zutritt 2 (Swisscom benötigt den Zutritt)**

- <sup>1.</sup> Im Falle von Installations-, Rückbau-, Unterhaltsarbeiten oder von Störungsbehebungen an Ausrüstungen und der Infrastruktur von Swisscom (wie z.B. Gebäudekonstruktion, Verteiler, Kabel, Modems, Energiespeisung, Heizung, Lüftung, Sicherheit, Klima etc.) gewährt die Nutzerin Swisscom den Zutritt zu ihrem Raum oder ihrer Fläche.
- <sup>2.</sup> Swisscom stellt die Zutrittsanfrage an die von der Nutzerin genannte Kontaktstelle und erhält von dieser die Bestätigung des Zutritttermins.
- <sup>3.</sup> Die Nutzerin bietet innerhalb der vereinbarten Zeiten eine Person auf, welche die Begleitung zu den Standorten der Nutzerin wahrnimmt.
- 4. Für den begleiteten Zutritt 2 gelten die selben Bedingungen und Regeln wie für den begleiteten Zutritt 1.

# <span id="page-5-0"></span>**3.7 Mutationen, Verlust und defekte Zutrittsmittel**

#### **3.7.1 Mutationen**

- <sup>1.</sup> Die Mutation einer einzelnen personifizierten Karte erfolgt mittels Auftragsformular Zutrittsmittel. Nach Eingang der Mutation bei Swisscom werden die personifizierten Karten in der Regel innerhalb von 15 Arbeitstagen mutiert.
- <sup>2.</sup> Erfordert die Mutation, aufgrund einer Namensänderung, neue Karten, müssen die alten personifizierten Karten nach erfolgter Mutation innerhalb von 20 Arbeitstagen an Swisscom zurückgesendet werden. Unterlässt die Nutzerin das Zurücksenden der personifizierten Karte an Swisscom, kann Swisscom eine Pönale verlangen.

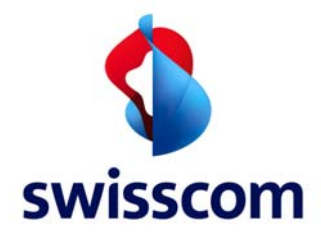

# **3.7.2 Verlust Zutrittsmittel**

- $1.$  Die Meldung über den Verlust Zutrittsmittels erfolgt durch die Nutzerin mit dem Auftragsformular Zutrittsmittel. Verluste der Zutrittsmittel sind Swisscom unverzüglich zu melden. Die Desaktivierung / Sperrung der gemeldeten personifizierten Karte erfolgt sofort.
- <sup>2.</sup> Für den Verlust des Zutrittsmittels verlangt Swisscom von der Nutzerin eine Pönale. Die Geltendmachung von weiteren Ansprüchen durch Swisscom aufgrund des Verlusts des Zutrittsmittels, insbesondere Schadenersatz für den Austausch von Schliesssystemen etc., bleibt ausdrücklich vorbehalten.

## **3.7.3 Defekt Zutrittsmittel**

- <sup>1.</sup> Die Meldung eines Defekts bei einer personifizierten Karte oder eines defekten Schlüssels erfolgt mit dem Auftragsformular Zutrittsmittel oder mit telefonischer Störungsmeldung.
- <sup>2.</sup> Die Störungsbehebung erfolgt durch Swisscom in der Regel innert max. 15 Arbeitstagen nach Eingang der Defektmeldung (Abhängig von der Störungsursache).

## <span id="page-6-0"></span>**3.8 Validierung Zutrittsmittel**

- <sup>1.</sup> Die Validierung der an die Nutzerin abgegebenen Zutrittsmittel und der Zutrittsprofile auf den Partnerkarten erfolgt jährlich.
- <sup>2.</sup> Swisscom sendet das Inventar der Zutrittsmittel an die Nutzerin (Anzahl Zutrittsmittel personifizierte Karte / Schlüssel).
- <sup>3.</sup> Die Nutzerin bestätigt innert max. 20 Arbeitstagen das Inventar der Zutrittsmittel an Swisscom. Erfolgt keine Bestätigung durch die Nutzerin, werden alle von der Nutzerin nicht bestätigen Zutrittsmittel durch Swisscom gesperrt.
- 4. Zutrittsmittel, die während 2 Jahre nicht verwendet wurden, werden automatisch gesperrt.

# <span id="page-6-1"></span>**3.9 Kündigung des unbegleiteten Zutritts**

- $1.$  Die Kündigung einer einzelnen personifizierten Karte oder eines Schlüssels erfolgt mit dem Auftragsformular Zutrittsmittel. Die Kündigungsfrist beträgt im Minimum 5 Arbeitstage. Nach Eingang der Kündigung des Zutrittsmittel bei Swisscom wird die personifizierten Karte innert 5 Arbeitstagen resp. auf den gewünschten Kündigungstermin desaktiviert / gesperrt.
- <sup>2.</sup> Die personifizierte Karte bzw. der Schlüssel muss nach erfolgter Kündigung innert 20 Arbeitstage durch die Nutzerin an Swisscom zurückgesendet werden. Unterlässt die Nutzerin das Zurücksenden der Zutrittsmittel an Swisscom, wird das Zutrittsmittel gesperrt und Swisscom verlangt eine Pönale.

#### <span id="page-6-2"></span>**3.10 Regelung Zutritt zur Stromversorgungsanlage (SVA) und 48V Unterverteiler (UV)**

- <sup>1.</sup> Der Zutritt zu den 48V Unterverteiler in den Standorten ist unbegleitet möglich. Der Stromkasten ist mit einem 4-Kant Schlüssel abgeschlossen, welcher normalerweise beim 48V Unterverteiler deponiert ist. Die Nutzerin kann den Stromkasten jederzeit mit einem eigenen, geeigneten 4-Kant Schlüssel öffnen.
- <sup>2.</sup> Ist im Kollokationsraum ein 48V Unterverteiler installiert, hat die Nutzerin keinen Zugang zur SVA.

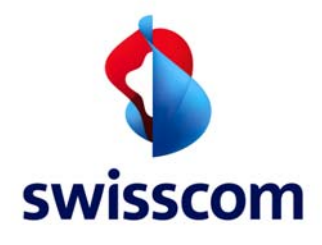

<sup>3.</sup> Sofern die Ausrüstungen der Nutzerin direkt an der Stromversorgungsanlage angeschlossen sind, erhält die Nutzerin ebenfalls unbegleiteten Zutritt zur SVA.

## <span id="page-7-0"></span>**3.11 Zutritt zu den Kabelkanalisationen**

1. Zulassungsverfahren und Akkreditierungsvoraussetzungen für Montage-/Kabelzugunternehmungen sind im Vertrag Kabelkanalisation FMG resp. Kooperation FTTH geregelt.

## **3.11.1 Zutritt mit Partner Karte**

<sup>1.</sup> Hat die Nutzerin eine akkreditierte Montage-/Kabelzugunternehmung mit den Arbeiten beauftragt, welche gleichzeitig auch Swisscom Lieferantin ist und somit über eine Partner Karte verfügt, so gelten die Bestimmungen für den Zutritt von Swisscom Lieferanten gemäss der Leistungsbeschreibung.

## **3.11.2 Zutritt mit personifizierter Karte bzw. Schlüssel**

- <sup>1.</sup> Ist die von der Nutzerin beauftragte akkreditierte Montage-/Kabelzugunternehmung keine Swisscom Lieferantin und verfügt sie somit nicht über eine Partner Karte, kann die Nutzerin eine personifizierte Karte gemäss den Prozessen in der Leistungsbeschreibung und in den nachfolgenden Ziffern bestellen.
- <sup>2.</sup> Die Kabelzugunternehmung ist nur berechtigt Kabelzugsarbeiten im Standort auszuführen, wenn sie im Besitz eines von Swisscom erstellten Kabelzugprojektdossiers ist. Das Kabelzugunternehmen darf nur die Örtlichkeiten betreten, die für den Kabelzug notwendig sind.

#### <span id="page-7-1"></span>**4 Service Assurance**

- <sup>1.</sup> Störungsmeldungen können jederzeit an Swisscom gemeldet werden. Die Öffnungszeiten sind 7 x 24h, 365 Tage.
- <sup>2.</sup> Benötigt Swisscom aufgrund von Störungen an Ausrüstungen von Swisscom Zutritt zu den Standorten der Nutzerin, so ist die Nutzerin verpflichtet, Swisscom den begleiteten Zutritt innerhalb von 2 h (7 x 24h, 365 Tage) zu gewähren.
- <sup>3.</sup> Eingänge mit elektronischem Zutrittssystem können im Notfall (Leser: stromlos oder defekt) mit einem Notschlüssel geöffnet werden. In diesen Fällen kann sich die Nutzerin an die zuständige Stelle bei Swisscom wenden.
- 4. Die Nutzerin meldet Swisscom ein Zutrittsbegehren im Voraus an. Swisscom ist für das Aufbieten der Begleitperson zuständig. Die Details sind weiter oben unter Service Fulfilment beschrieben.
- 5. Im Falle von Störungsbehebung (Betriebsphase) an Kabeln der Nutzerin hat sich diese über die aktuelle Situation bei Swisscom zu erkundigen.